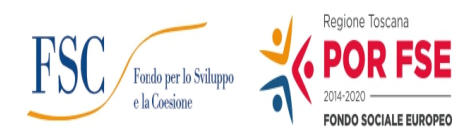

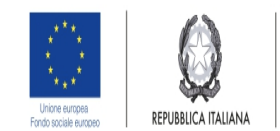

**Regione Toscana** 

**Allegato A**

# **Regione Toscana Direzione "Istruzione, Formazione, Ricerca e Lavoro" Settore Formazione per l'inserimento lavoraivo**

**Fondo Sociale Europeo** Asse C "Istruzione e Formazione" ATTIVITA' PAD: C.3.1.1.B) - Formazione per l'inserimento lavorativo, in particolare a livello territoriale e a carattere ricorrente **Fondo per lo Sviluppo e la Coesione**

Avviso pubblico per il finanziamento di voucher formativi *just in time* per l'occupabilità e modalità per la formazione di un elenco degli enti formativi che si rendono disponibili alla formazione just in time

# **Premessa**

Con la DGR n. 898 del 08.07.2019 di approvazione dell' "Intesa per lo sviluppo della Toscana" ed in particolare il punto c) "riduzione del disallineamento tra domanda e offerta di lavoro", si è evidenzato che in materia di domanda ed offerta di lavoro esiste un disallineamento che comprime sia lo sviluppo delle imprese, sia la possibilità di incremento occupazione.

Per limitare tale andamento è necessario dare risposte rapide alle imprese che necessitano di personale formato in modo specifico o che ha la necessità di colmare gap formativi per essere immesso nel mercato del lavoro.

L'offerta formativa deve essere orientata:

- in generale, a far acquisire ai destinatari apprendimenti facilmente spendibili sul mercato del lavoro;

- ad adeguare il livello professionale dei destinatari rispetto alla loro condizione occupazionale e formativa, adeguandolo alle necessità delle imprese locali interessate all' attivazione di un rapporto di lavoro dipendente.

L'obiettivo è quello di soddisfare le richieste delle imprese che necessitano di professionalità specifiche da immettere nel mondo del lavoro, intervenendo tempestivamente con l'individuazione di personale che necessita di colmare gap formativi oppure di diversificare o accrescere le competenze di base attraverso la partecipazione a percorsi formativi mirati e personalizzati in modo da facilitare l'incontro tra domanda e offerta di lavoro.

Si rende pertanto necessario ridurre le tempistiche che intercorrono tra l'individuazione del soggetto da mettere in formazione, lo svolgimento del percorso formativo e l'occupabilità.

# **Art 1. Finalità e oggetto dell'intervento**

L'obiettivo del presente intervento è l'abbattimento delle tempistiche che intercorrono tra la richiesta delle imprese locali di personale da assumere, la selezione dei soggetti che hanno le caratteristiche per essere assunti e la realizzazione del percorso formativo necessario ad acquisire le competenze mancanti per il profilo professionale individuato e necessario all'avvio del rapporto di lavoro.

L'intervento si compone di due misure:

**1) Misura 1: voucher formativi individuali** finalizzati a finanziare le spese di accesso a percorsi formativi *just in time*, di soggetti disoccupati, inoccupati e inattivi per i quali sia stata effettuata dalle imprese specifica richiesta finalizzata all'assunzione.

**2) Misura 2:** procedura selettiva pubblica, finalizzata alla formazione di un elenco di **Enti formativi,** rispondenti a determinati requisiti, che si rendono **disponbili ad erogare formazione professionale** *just in time* **.**

# **Art. 2 Tipologia dell'intervento**

**ATTIVITA' PAD: C.3.1.1.B) - Formazione per l'inserimento lavorativo, in particolare a livello territoriale e a carattere ricorrente**

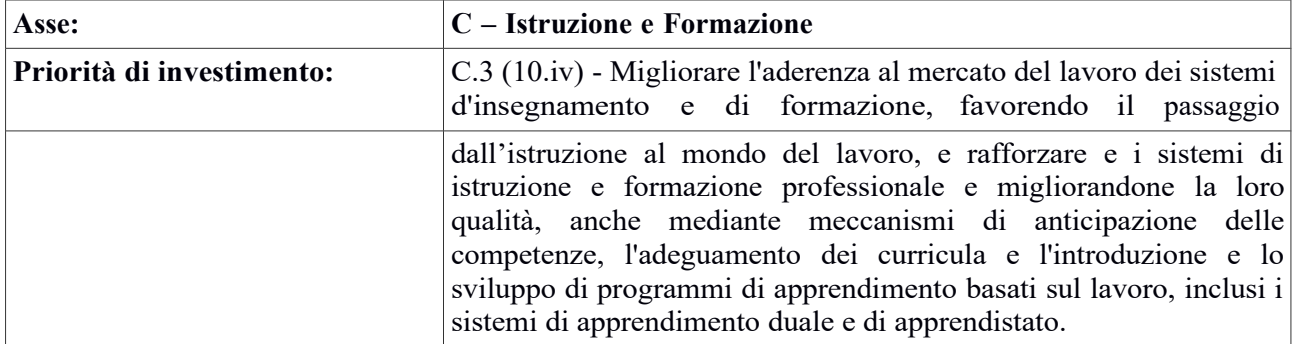

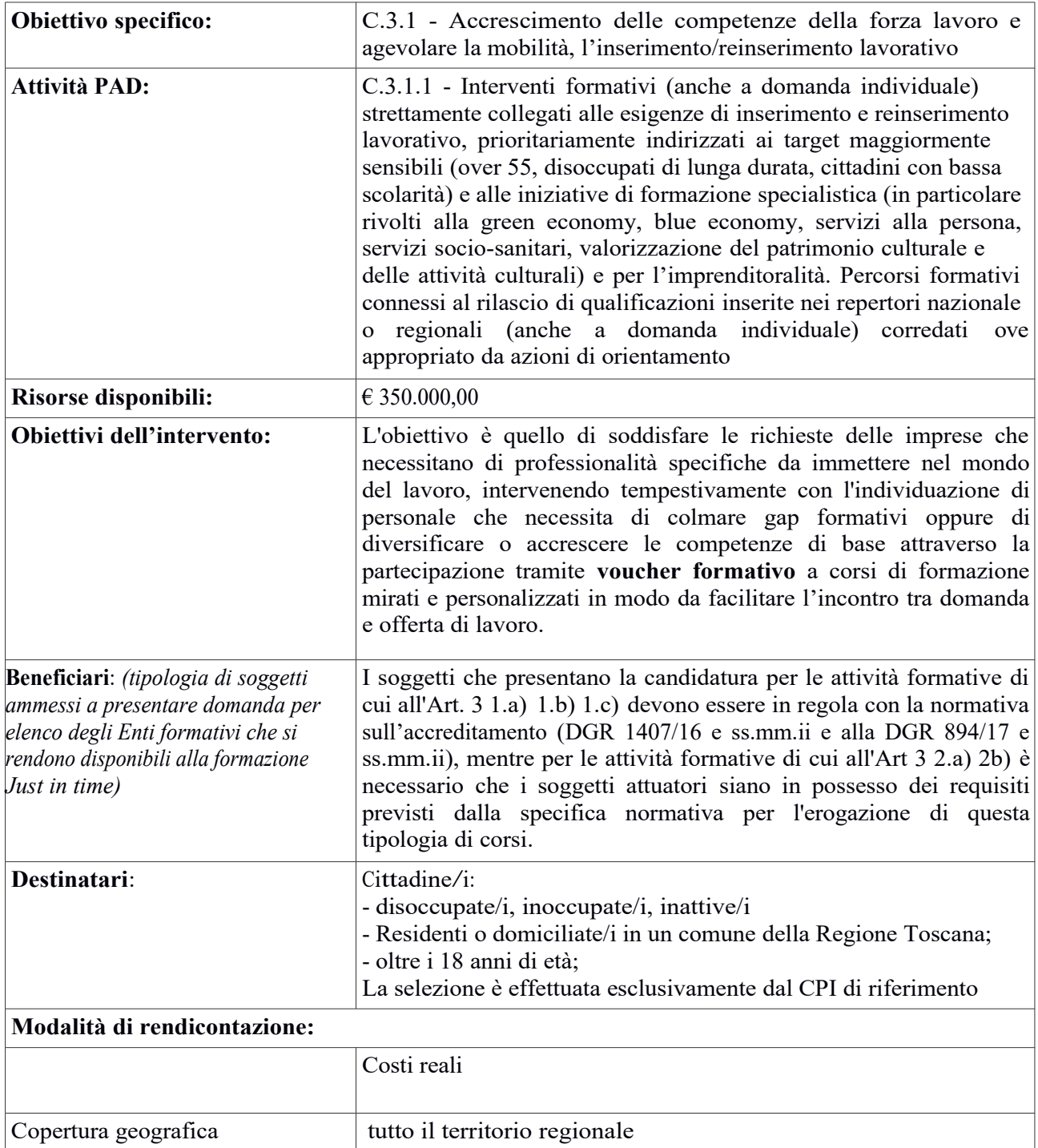

# **MISURA 1 VOUCHER FORMATIVI INDIVIDUALI**

# **Art. 3 Tipologia dei percorsi formativi** *just in time*

Il percorso formativo dovrà essere scelto esclusivamente tra quelli dell'elenco della formazione *just in time* contenente l'indicazione degli enti formativi che si sono resi disponbili ad erogare formazione just in time ed i corsi utilmente approvati così come dettagliato agli Art 7 e 8 Misura 2.

# **Art. 4 Destinatari del voucher formativo**

Sono destinatari del voucher i soggetti in possesso di tutti i seguenti requisiti:

- che hanno compiuto i 18 anni di età;

- disoccupati, inoccupati, inattivi con o senza strumenti a sostegno del reddito (anche percettori del reddito di cittadinanza), così come individuati dalla normativa vigente, ed iscritti presso un Centro per l'impiego della Toscana (*iscrizione non richiesta per gli inattivi);*

- residenti<sup>1</sup> in un Comune della regione Toscana, ed in possesso della cittadinanza italiana o di Paesi facenti parte dell'Unione europea, se cittadini non comunitari devono essere anche in possesso di regolare permesso di soggiorno che consente attività lavorativa;

I requisiti sopra indicati costituiscono condizione di ammissibilità e devono essere posseduti alla data di presentazione della domanda di voucher

# **Art 5. Individuazione del soggetto destinatario del voucher**

L'individuazione del soggetto destinatario del voucher avviene da parte del Centro per l'impiego di competenza individuato secondo il criterio di residenza del destinatario del voucher

# **5.1 Iter:**

L'impresa si rivolge al CPI manifestando l'esigenza di reperire manodopera formata da poter assumere; Il rapporto di lavoro può essere:

- contratto a tempo indeterminato, incluso contratto di apprendistato (full time o part time);

- contratto a tempo determinato o di somministrazione (durata minima 6 mesi);

Il CPI previa svolgimento di una preselezione, effettua l'incrocio domanda offerta sulla base dei requisiti richiesti dall'impresa ed individua i candidati potenziali per la selezione, i quali sono sottoposti all'attenzione dell'impresa interessata che li seleziona previo colloquio;

Il CPI supporta il candidato selezionato nella individuazione della tipologia di percorso formativo, di cui all'Art. 3 Misura 2, che dovrà frequentare per acquisire le competenze necessarie per rispondere alle richieste dell' impresa richiedente manodopera.

La scelta del percorso formativo e dell'ente formativo che eroga la formazione è effettuata esclusivamente dall'Elenco per la formazione *just in time* di cui al successivo agli Art 7 e 8 Misura 2. Il voucher formativo consente la partecipazione alle sole attività formative di cui al citato Elenco.

<sup>1</sup>In caso di domicilio in un comune della Regione Toscana, è necessario sottoscrivere l'autocertificazione ai sensi del DPR 445/2000 attestante che il domicilio deve essere antecedente di almeno 6 mesi dalla data di iscrizione al corso di formazione

# **Art. 6 Condizioni di ammissibilità al voucher**

L'ammissibilità al voucher è condizionata dalla presenza di tutti i seguenti criteri:

*a)*soggetto destinatario in possesso dei requisiti di cui all'Art 4;

*b)* l'individuazione del percorso formativo e dell' Ente che eroga la formazione è effettuata esclusivamente dall'Elenco per la formazione *just in time* di cui Art. 8 Misura 2 ;

*c)* formalizzazione da parte dell'impresa dell'impegno all'assunzione con le modalità previste all'Art. 5, del candidato selezionato che frequenterà il percorso formativo individuato;

Il CPI, previo accertamento dei criteri di ammissbilità, di cui al presente articolo, compila insieme al destinatario del voucher, che lo sottoscrive, il **Progetto Formativo** (Allegato 10), solo nelle parti di competenza (Sezione 1), e consegna al destinatario del voucher l'Elenco degli enti formativi che si sono resi disponibili alla formazione *just in time* oltre alla copia del Progetto formativo debitamente compilato

# **Art. 7 Presentazione della domanda di voucher**

La domanda deve essere presentata attraverso la modalità *"a sportello"* tramite **sistema on-line** collegandosi all'indirizzo web https://web.rete.toscana.it/fse3 e selezionando "Formulario on-line di presen**tazione dei progetti FSE"**

In alternativa l'accesso e la compilazione online sono possibili anche tramite SPID (sistema pubblico di identità digitale) reperibile al sito internet della Regione Toscana identità digitale) reperibile al sito internet della Regione Toscana<br>http://www.regione.toscana.it/con-<br>credenziali-spid o alla pagina nazionale http://www[.](http://www.spid.gov.it/richiedi-spid)spid.gov.it/richiedi-spid.

Per la presentazione della domanda online è indispensabile che il richiedente utilizzi la propria carta sani- taria toscana/carta nazionale dei servizi abilitata ed un lettore smart card, e può essere supportato dal CPI.

Il soggetto che ha presentato la domanda tramite l'applicazione "Formulario di presentazione dei progetti FSE on line" può verificare l'avvenuta protocollazione da parte di Regione Toscana.

# **7.1 Compilazione del formulario**

Il formulario on line deve essere compilato solo nella parte relativa a: dati identificativi dell'intervento in- dividuale, dati del/la richiedente, iscrizione centro per l'impiego, tipologia del percorso formativo indivi- duato, finanziamento richiesto.

# **7.2 Documenti da allegare**

Una volta eseguita la compilazione del formulario, occorre allegare in formato zip, tramite lo stesso sistema online, i seguenti documenti:

1. Domanda di finanziamento corredata di marca da bollo<sup>2</sup> (Allegato 2)

- 2. Atto Unilaterale di impegno (Allegato 3)
- 3. Copia del documento di identità del richiedente in corso di validità

La domanda, pena l'inammissibilità, deve essere corredata della documentazione richiesta al presente articolo. La domanda pena l'esclusione non può essere presentata con modalità diverse da quelle indicate.

# **7.3 Pagamento dell'imposta di bollo**

La domanda di voucher è soggetta al pagamento dell'imposta di bollo (euro 16,00). La marca da bollo può essere apposta nell'apposito riquadro della domanda (Allegato 2) ed annullata, oppure può essere

<sup>2</sup> Due sono le modalità per il pagamento del bollo:

<sup>1)</sup> tramite IRIS all'indirizzo https://iris.rete.toscana.it/public/elencoTributi.jsf;

<sup>2)</sup> tramite l'acquisto della marca da bollo;

effettuata la procedura di pagamento *on line* IRIS seguendo le indicazioni presenti nella sezione "bollo" della domanda di ammissione a contributo.

# **Art. 8 Scadenza per la presentazione della domanda**

La domanda di voucher può essere presentata a partire dal giorno successivo alla data di pubblicazione sul BURT del Decreto Dirigenziale di approvazione dell'elenco della formazione *just in time* contenente l'indicazione degli enti formativi che si sono resi disponbili ad erogare formazione just in time ed i corsi utilmente approvati (Art. 8 Misura 2)

# **Art. 9 Iter di accesso alla formazione professionale – adempimenti-**

Il beneficiario del voucher, dopo aver sottoscritto con il CPI il Progetto formativo (Allegato 10) ed aver presentato domanda di voucher, di cui all'Art. 7, prende contatto con l'/gli Ente/i formativo/i consegnando copia del Patto di Servizio sottoscritto, e formalizza l'iscrizione al corso di formazione.

L'iscrizione al percorso formativo deve essere formalizzata entro massimo 15 gg decorrenti dalla presentazione della domanda di voucher secondo le modalità di cui all'Art. 7.

Il percorso formativo e l'ente formativo possono essere individuati esclusivamente tra quelli riportati nell'elenco della formazione just in time.

L'Ente formativo scelto dal beneficiario del voucher, entro 20 gg decorrenti dalla sottoscrizione dell'iscrizione al corso (Allegato 14), deve obbligatoriamente avviare l'attività formativa.

L'ente formativo prima dell'avvio dell'attività formativa deve:

- a) compilare il Progetto Formativo nella parte di competenza -sezione 2- (Allegato 10);
- b) inviare il Progetto Formativo (Allegato 10), l'iscrizione al corso debitamente sottoscritta e compilata in ogni sua parte (Allegato 13) e l'inizio dell'attività formativa (Allegato 4) tramite @pec all'indirizzo [regionetoscana@postacert.toscana.it](mailto:regionetoscana@postacert.toscana.it) e selezionando come Ente Pubblico destinatario "Regione Toscana Giunta" c.a Dirigente Settore "Formazione per l'inserimento lavorativo" inserendo nell'oggetto "Avviso voucher just in time -avvio attività".

# **Art. 10 Ammissibilità e approvazione del finanziamento del voucher**

Le domande di voucher sono valutate ai soli fini dell'ammissibilità secondo l'ordine di presentazione, attestato dal numero di protocollo in arrivo.

L'istruttoria finale di ammissibilità viene eseguita a cura del Settore Formazione per l'inserimento lavorativo.

Le domande sono ritenuti ammissibili, a pena di esclusione, in presenza di tutti i seguenti criteri:

- presenza di tutte le condizioni di ammissibilità al voucher di cui all'Art 6 del presente Avviso;
- domanda di voucher presentata con le modalità di cui all'Art 7 e completata dalla documentazione di accesso alla formazione di cui all'Art 9 punti a) e b);

Eventuali irregolarità formali/documentali potranno essere integrate, su richiesta dell'Amministrazione, entro 10 giorni dalla richiesta, pena l'inammissibilità della domanda.

Le domande sono finanziate secondo l'ordine di protocollo di presentazione delle stesse e fino ad esaurimento delle risorse.

Il Settore "Formazione per l'inserimento lavorativo" adotta, di norma entro l'ultimo giorno di ciascun mese, il decreto di assegnazione del finanziamento del voucher per le domande presentate nel mese precedente.

Gli elenchi delle domande di voucher finanziate e non finanziate sono pubblicati sul B.U.R.T.

La pubblicazione degli elenchi sul B.U.R.T. ha valore di notifica dell'esito del procedimento per tutti i soggetti richiedenti. Non saranno effettuate comunicazioni individuali.

A titolo informativo i suddetti elenchi saranno pubblicati sul sito internet della Regione http://www.regione.toscana.it/cittadini/formazione/voucher-formativi.

Non sarà inviata altra comunicazione.

Nel caso in cui vengano accertate ulteriori disponibilità di fondi, a seguito di revoche, rinunce o economie sulle domande approvate, i suddetti fondi potranno essere assegnati prioritariamente a favore delle domande dichiarate precedentemente finanziabili ma non ammesse a finanziamento per insufficienza delle risorse, o, in alternativa destinati ad ulteriori avvisi pubblici sulla medesima azione.

# **Art. 11 Importo del finanziamento – spese ammissibili – voucher fruibili**

L'importo massimo finanziabile per ciascun voucher è:

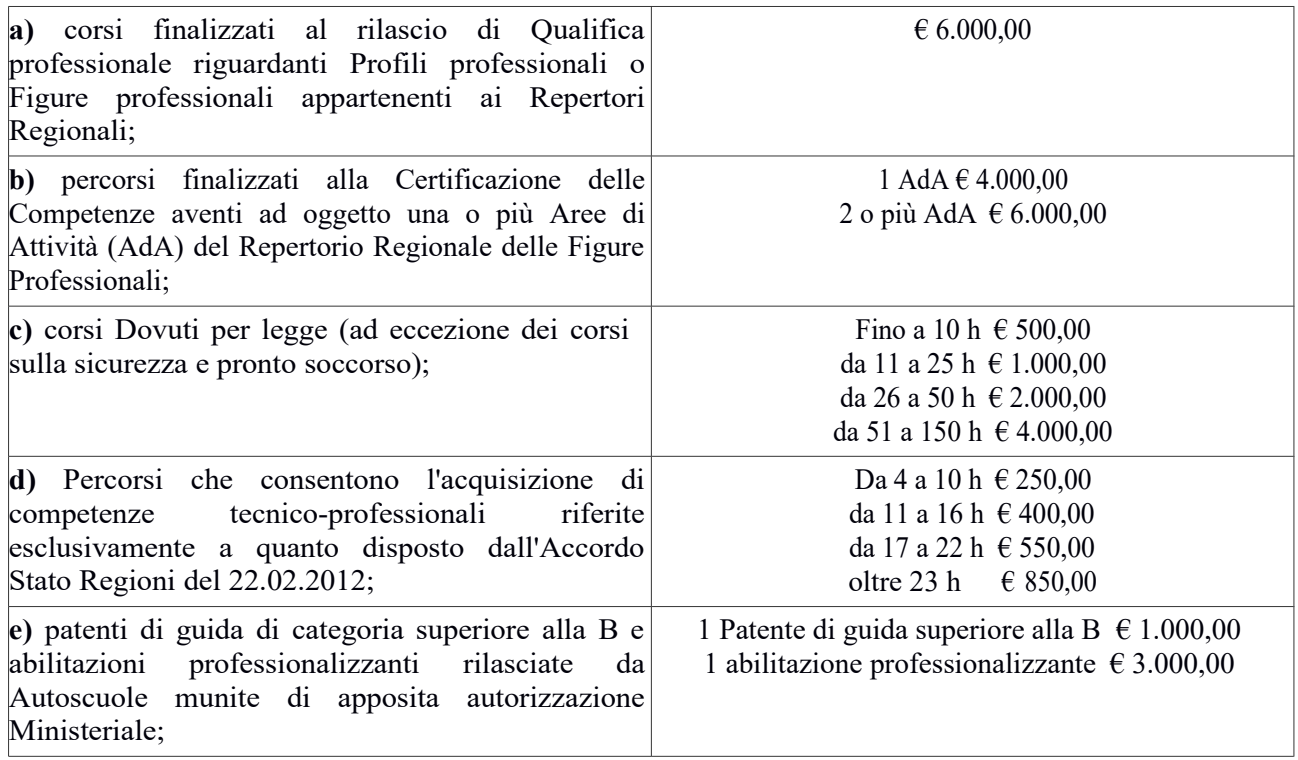

# **11.1 Spese ammissibili**

Sono ammissibili esclusivamente le spese di iscrizione al percorso formativo. Sono esclusi rimborsi di viaggio, vitto, alloggio, materiali didattici, bolli, visite mediche e qualsiasi altra spesa.

# **11.2 Voucher fruibili**

Ciascun soggetto può beneficiare di un solo voucher che può comprendere al massimo due tipoloigie di percorsi formativi<sup>3</sup> (es: 1 patente + 1 abilitazione professionalizzante; oppure 1 corso Accordo Stato Regioni del 22.02.2012 + 1 dovuto per legge; o 1 qualifica + 1 dovuto per legge...

# **Art 12 Risorse disponibili**

L'Avviso pubblico è finanziato mediante l'utilizzo delle risorse del POR FSE 2014-2020 Asse C "Istruzione e Formazione" Obiettivo specifico C.3.1- Accrescimento delle competenze della forza lavoro e agevolare la mobilita, l'inserimento/reinserimento lavorativo, Attività C.3.1.1.B) "Formazione per l'inserimento lavorativo, in particolare a livello territoriale e a carattere ricorrente" " del Provvedimento Attuativo di Dettaglio (PAD) annualità 2020. E' disponbile la cifra complessiva di € 350.000,00 valere sull'annualità di bilancio 2020 e così ripartita:

 $- \epsilon$  175.000,00 - capitolo 62067 stanziamento puro- quota UE 50%;

 $- \epsilon$  120.155,00 - capitolo 62068 stanziamento puro- quota Stato 34,33%;

 $- \epsilon$  47.187,00 - capitolo 62126 stanziamento puro- quota Regione 15,67%;

- € 7.658,00 - capitolo 62069 stanziamento puro- quota Regione 15,67%;

E' finanziato dall'annualità 2022 anche con risorse FSC per un importo di  $\epsilon$  307.740,00

# **Art. 13 Vincoli finanziari**

L'impegno e l'erogazione delle risorse finanziarie sono subordinati al rispetto dei vincoli derivanti dalle norme in materia di pareggio di bilancio, nonchè dalle disposizioni operative stabilite dalla Giunta regionale in materia. Il Settore "Formazione per l'inserimento lavorativo" si riserva la possibilità di sospendere o revocare l'avviso, entro la data di approvazione delle graduatorie e di adozione dell'impegno di spesa, secondo le disposizioni regionali relative al rispetto dei vincoli derivanti dalle norme di cui sopra.

# **Art. 14 Competenza delle procedure di gestione, rendicontazione e pagamento**

Le procedure di gestione, rendicontazione e pagamento sono di competenza del Settore "Formazione per l'inserimento lavorativo"

<sup>3</sup>Se, ai fini del rilascio di una certificazione delle competenze, il percorso formativo individuato dal CPI prevede la frequenza di due o più AdA, questo è da intendersi come un unico percorso formativo. Pertanto il soggetto potrà beneficiare anche di un altro corso di formazione purchè conseguente alla tipologia del percorso formativo (esempio  $1/2/3$  Ada + 1 dovuto per legge)

# **Art. 15 Erogazione del finanziamento del voucher - adempimenti e vincoli**

#### **15.1 Richiesta di erogazione del finanziamento del voucher**

L'erogazione del finanziamento avviene in un'unica soluzione a saldo.

Non sono ammesse richieste di anticipo o contributi intermedi.

■ Il finanziamento del voucher avviene esclusivamente a seguito del conseguimento dell'attestato finale. L'importo può essere riconosciuto anche qualora il beneficiario del voucher pur non avendo conseguito l'attestato finale, abbia comunque registrato la frequenza di almeno il 70% (o altra % prevista da specifica normativa) del monte ore complessivo del corso (o del monte ore ridotto in caso di riconoscimento di crediti in ingresso) e, all'interno di tale percentuale, almeno il 50% delle ore di stage, se previsto.

Qualora le condizioni di cui sopra non si verifichino, ma il beneficiario del voucher superi con esito positivo il conseguimento di almeno una Unità Formativa (di seguito UF), sarà erogato un importo proporzionale alle ore frequentate rispetto al totale delle ore previste dal corso.

Nel caso in cui nessuna delle condizioni di cui sopra si verifichi, l'intero costo del corso rimarrà a carico del beneficiario del voucher.

L'erogazione del finanziamento può avvenire con una delle seguenti modalità:

a) mediante accredito diretto su conto corrente intestato o cointestato al beneficiario del voucher (in que- sto caso il beneficiario deve pagare anticipatamente l'intero costo del corso con le modalità di seguito indi- cate)

b) tramite delega alla riscossione all'Ente formativo (in questo caso il beneficiario sottoscrive la delega all'Ente formativo di riscossione del finanziamento, e pertanto non dovrà anticipare il pagamento del costo del corso)

■ Ai fini dell'erogazione del finanziamento, il beneficiario del voucher o l'Ente formativo espressamente delegato a ciò (Allegato 6), deve inviare **entro 30 giorni dalla conclusione del percorso formativo o dell'esame finale,** qualora previsto, al Settore Formazione per l'inserimento lavorativo tramite @pec all'indirizzo [regionetoscana@postacert.toscana.it](mailto:regionetoscana@postacert.toscana.it) selezionando come Ente Pubblico destinatario "Regione Toscana Giunta"specificando nell'oggetto "richiesta erogazione voucher disoccupati just in time di " la seguente documentazione:

1) dichiarazione di fine corso (Allegato 5);

2) dichiarazione dell'ente formativo che ha erogato il corso (Allegato 9);

3) richiesta di rimborso (Allegato 8);

Il termine per la richiesta dell'erogazione del finanziamento è perentorio ed il suo mancato rispetto non consentirà alcuna erogazione di finanziamento da parte della Regione.

Solo per i beneficiari che hanno scelto la modalità di erogazione del finanziamento con accredito diretto su conto corrente intestato o cointestato, è necessario consegnare anche:

4) fattura o altro documento contabile dal valore probatorio equipollente emesso dall'ente erogatore del corso a favore del beneficiario, debitamente quietanzati (nel caso di erogazione diretta al beneficiario) e attestanti l'iscrizione al percorso formativo. Sul documento deve essere trascritta la seguente dicitura: *"POR FSE 2014-2020- Voucher formativi just in time destinati a soggetti disoccupati*" ;

5) estratto conto del beneficiario e documentazione che attesti l'avvenuto pagamento, nel caso di erogazione diretta.

Sono ritenuti ammissibili i pagamenti effettuati tramite:

**a)** bonifico, anche tramite homebanking (in tale caso occorre produrre copia della ricevuta di pagamento o dell'estratto conto che attesti l'avvenuto versamento);

**b)** MAV, vaglia o bollettino postale (occorre allegare copia della ricevuta);

**c)** assegno bancario (in tale caso occorre produrre oltre a copia conforme dell'assegno, copia dell'estratto conto che attesti l'avvenuto versamento);

**d)** bancomat e carta di credito (in tale caso occorre produrre copia dell'estratto conto che attesti l'avvenuto versamento)**.**

Non saranno rimborsate le somme relative a pagamenti effettuati in contanti.

Nei casi in cui la documentazione di cui ai punti sopra non sia inviata nelle modalità e nelle tempistiche in- dicate o non abbia i requisiti richiesti, il Settore Formazione per l'inserimento lavorativo della Regione è titolato a dichiarare la decadenza dal beneficio e il costo del corso non potrà essere rimborsato, rimanendo a carico del destinatario del voucher.

Per l'attuazione di una corretta procedura amministrativa è indispensabile che il beneficiario del voucher prenda visione del " Vademecum adempimenti per i soggetti destinatari di voucher formativi " (allegato 11)

Per quanto non disposto dal presente avviso e per le norme che regolano la gestione e rendicontazione delle attività si rimanda alla DGR 1033/2015.

# **Art. 16 Decadenza dal beneficio**

Il beneficiario del voucher decade dal beneficio nei seguenti casi:

- non consegua il titolo/qualifica/attestazione finale o non frequenti il corso per almeno il 70% delle ore previste (o diversa percentuale obbligatoria prevista dal corso) con le specifiche di cui all'art. 15.1 , o non frequenti le ore sufficienti per la certificazione di almeno una UF prevista nella scheda del corso formativo;

- siano emerse, a seguito dei controlli, dichiarazioni sostitutive non veritiere in ordine ai requisiti soggettivi posseduti o alle caratteristiche del percorso prescelto;

- sia emerso il non rispetto degli impegni assunti;

- la documentazione presentata a rendiconto di cui all'Art 15.1 Misura 1 non abbia i requisiti richiesti e non sia sanabile.

Nei casi sopra descritti il Settore Formazione per l'inserimento lavorativo adotta il Decreto Dirigenziale di revoca del finanziamento e provvede a comunicarlo via pec/ap@ci la decadenza dal beneficio del voucher.

# **Art. 17 Rinuncia**

Il beneficiario del voucher, che per qualsiasi motivazione non formalizzi l'iscrizione al corso entro il termine indicato all'Art. 9 o decida di non proseguire la frequenza, deve compilare il modulo di rinuncia (Allegato 7), ed inviarlo a l Settore Formazione per l'inserimento lavorativo tramite @PEC all'indirizzo [regionetoscana@postacert.toscana.it](mailto:regionetoscana@postacert.toscana.it) selezionando come Ente Pubblico destinatario "Regione Toscana Giunta" specificando nell'oggetto "rinuncia voucher disoccupati just in time. Il Settore Formazione per l'inserimento lavorativo di riferimento adotta il Decreto dirigenziale di revoca del finanziamento.

 Il destinatario del voucher, a seguito della rinuncia, decade dal beneficio accordato. Nel caso in cui sia già stata avviata la frequenza del corso, il costo rimane a carico del beneficiario.

#### **MISURA 2**

# **Elenco degli enti formativi che si rendono disponibili all'erogazione della formazione** *just in time*

# **Art. 1 Finalità**

Ai fini dell'attuazione del presente intervento, si costituisce, tramite apposita selezione pubblica, l'Elenco degli enti formativi che si rendono disponibili ad attuare la formazione *just in time*.

La selezione pubblica ha la finalità di individuare gli enti formativi che possono erogare fomazione ai fini del presente avviso pubblico.

# **Art. 2 Soggetti ammessi a presentare la candidatura**

I soggetti che presentano la candidatura per le attività formative di cui all'Art 3 Misura 2 punti 1.a), 1.b), 1.c) devono essere in regola con la normativa regionale sull'accreditamento di cui alla DGR 1407/16 e ss.mm.ii e alla DGR 894/17 e ss.mm.ii, mentre per le attività formative di cui all'Art 3 Misura 2 punti 2.a),

2.b) è necessario che i soggetti attuatori siano in possesso dei requisiti previsti dalla specifica normativa per l'erogazione di questa tipologia di corsi.

#### **Art. 3 Tipologia dei percorsi formativi** *just in time*

La formazione *just in time* riguarda esclusivamente le seguenti tipologie di corsi:

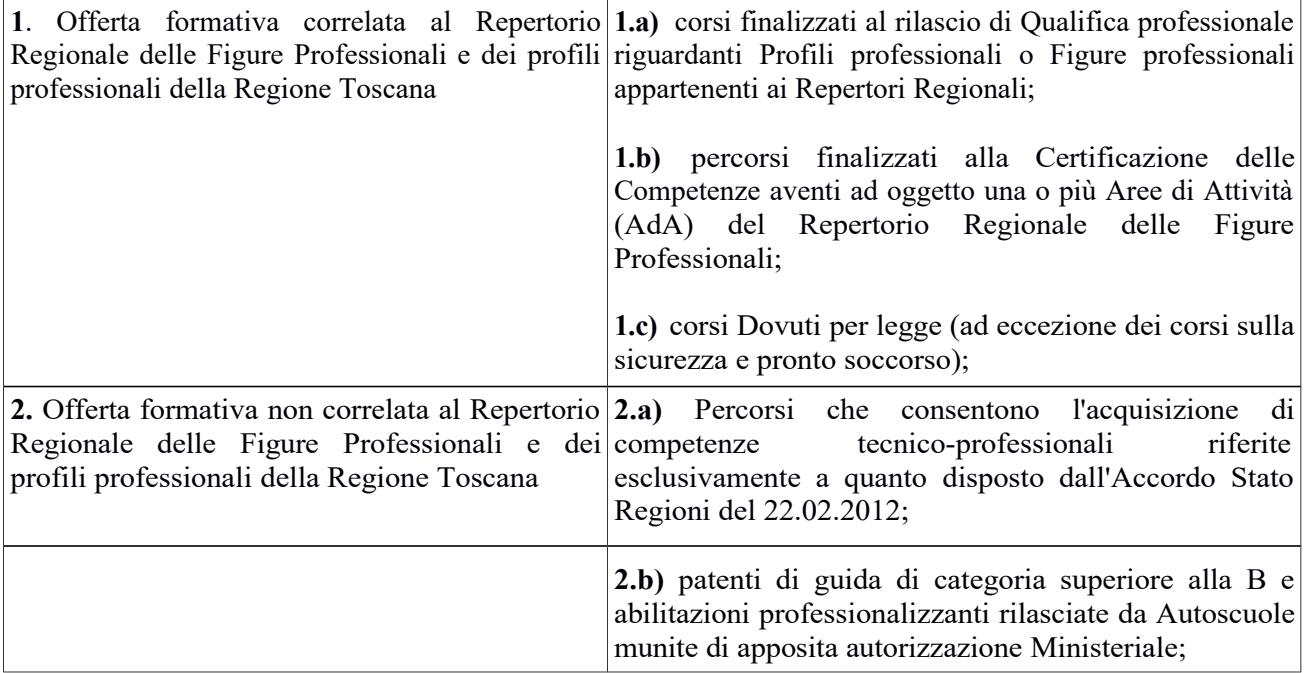

Per la tipologia dei percorsi formativi di cui all'Art 3 Misura 2 punti 1.a), 1.b), 1.c) gli enti formativi possono chiedere l'inserimento nell'elenco della formazione *just in time* di tutti o solo alcuni dei percorsi di formazione che abbiano già ottenuto il riconoscimento dalla Regione Toscana (ai sensi della LR 32/2002 art. 17, comma 2).

Per i percorsi formativi di cui all'Art 3 Misura 2 punti 2.a), 2.b) gli enti formativi devono specificare i corsi da inserire nell'elenco della formazione *just in time* che hanno le caratteristiche espressamente richieste nel citato punto.

Gli enti formativi alle scadenze di cui all'Art. 5 Misura 2 possono chiedere con le modalità di cui all'Art. 6 Misura 2 di inserire nuovi corsi di formazione, rispondenti alle caratteristiche di cui sopra, oppure cancellare corsi già inseriti nelle scadenze precedenti.

# **Art. 4 Vincoli degli enti formativi**

Gli enti formativi che presentano domanda a valere sul presente Avviso devono rendersi espressamente disponbili a:

- avviare l'attività formativa entro massimo 20 gg decorrenti dalla data di iscrizione del beneficiario del voucher formativo al corso di formazione con le modalità di cui all'Art 9 Misura 1;

- avviare, in deroga alla normativa vigente, l'attività formativa anche in presenza di un solo utente;

- inviare la documentazione di avvio dell'attività formativa di cui all'Art 9 Misura 1 punti a) e b);

- supportare il beneficiario del voucher nelle procedure di rendicontazione del finanziamento di cui all'Art 15 Misura 1;

Qualora per cause dipendenti dall'ente formativo, i sopra citati vincoli non fossero rispettati, la Regione avvierà il procedimento di cancellazione dall'elenco della formazione just in time

# **Art. 5 Scadenza per la presentazione della domanda di inserimento/modifica/cancellazione**

La domanda di inserimento nell'elenco della formazione *just in time* deve essere presentata a partire dal giorno successivo alla data di pubblicazione del presente Avviso sul BURT.

La prima scadenza è entro le ore 23:59 del giorno **31 dicembre 2019**, e le successive scadenze sono mensili, fino alla chiusura dell'Avviso (31 gennaio- 29 febbraio – 31 marzo )

Ad ogni scadenza possono essere presentate nuove domande di richiesta di iscrizione nell'elenco della formazione just in time, e/o per gli Enti formativi che si sono già iscritti dalla prima scadenza in poi, è possibile presentare domanda di cancellazione *.*

# **Art. 6 Presentazione della domanda**

Gli enti formativi in possesso dei requisiti di cui all'Art. 2 Misura 2 devono presentare la domanda di iscrizione all'elenco della formazione *just in time*, al Settore Formazione per l'inserimento lavorativo

La domanda deve contenere:

**1.** (Allegato 14) domanda di iscrizione in bollo<sup>4</sup> esclusi soggetti esentati per legge, sottoscritta dal legale rappresentate dell'ente formativo. La domanda , con il documento di riconoscimento allegato, dovrà

<sup>4</sup>Due sono le modalità per il pagamento del bollo:

<sup>1)</sup> tramite IRIS all'indirizzo https://iris.rete.toscana.it/public/elencoTributi.jsf;

<sup>2)</sup> tramite l'acquisto della marca da bollo;

essere inviata in formato pdf (a tutela del richiedente affinché i documenti siano immodificabili, facilmente leggibili e conservabili dall'Amministrazione) e dovrà essere firmata secondo una delle seguenti modalità:

A) firma autografa su carta, in forma estesa e leggibile, non soggetta ad autenticazione, successivamente scansionata e accompagnata da copia non autenticata del documento di identità in corso di validità del sottoscrittore, anch'esso scansionato, nei seguenti casi:

1. sia trasmessa tramite Ap@ci/Comunico, utilizzando per l'accesso login con utente <sup>e</sup> password;

2. sia trasmessa tramite una casella PEC priva delle caratteristiche di cui al successivo punto 4.

B) firmata con firma digitale. Il certificato di firma deve essere valido al momento della firma della candidatura e per tutto il tempo necessario fino a quando non si presenta effettivamente quest'ultima. C)La candidatura potrà NON essere firmata digitalmente nei seguenti casi:

- 3. se trasmessa tramite Ap@ci/Comunico, utilizzando per l'accesso la Tessera Sanitaria <sup>5</sup>o CNS o SPID;

- 4. se trasmessa tramite una casella PEC intestata al candidato le cui credenziali siano state rilasciate previa identificazione del titolare, anche per via telematica 6.

In tal caso le credenziali dell'utente che invia la candidatura registrate su Ap@ci/Comunico <sup>o</sup> su PEC con identificazione dell'utente, sostituiscono la necessità di firma digitale.

2. la domanda contiene:

- la dichiarazione di accettazione dei vincoli di svolgimento delle attività formative di cui all'Art. 4 Misura 2,
- l'elenco dei corsi rispondenti ai requisiti di cui all'Art. 3 Misura 2 da inserire nell'elenco della formazione just in time;

# **6.1 Modalità di presentazione della domanda**

La domanda deve essere presentata con una delle seguenti modalità:

• casella di posta elettronica certificata (PEC) all'indirizzo PEC istituzionale della Regione Toscana, [regionetoscana@postacert.toscana.it](mailto:regionetoscana@postacert.toscana.it) e selezionando come Ente Pubblico destinatario "Regione Toscana Giunta" ed inserendo nell'oggetto: "Iscrizione/cancellazione/modifica elenco formazione just in time" -

- • oppure tramite interfaccia web Ap@ci, previa registrazione (credenziali utente e password) in qualità di Azienda/Impresa o Associazione al seguente indirizzo: qualità di Azienda/Impresa o Associazione al seguente indirizzo:<br>http://www.regione.toscana.it/apaci e selezionando come Ente Pubblico destinatario "Regione Toscana Giunta"ed inserendo nell'oggetto: "Iscrizione/cancellazione/modifica elenco formazione just in time"

# **6.2 Pagamento dell'imposta di bollo**

La domanda è soggetta al pagamento dell'imposta di bollo (euro 16,00) da effettuarsi mediante la procedura di pagamento *on line IRIS* seguendo le indicazioni presenti nella sezione "bollo" .

La ricevuta del pagamento deve essere allegata alla domanda (Allegato 14).

In caso di esenzione dall'obbligo di pagamento dell'impostadi bollo, andrà indicata la normativa in base alla quale il soggetto ospitante è esentato dal pagamento.

# **Art . 7 Ammissibilità**

La valutazione è effettuata ai soli fini di ammissibilità La domanda è ritenuta ammissibile, a pena di esclusione, se:

- soggetto proponente in possesso dei requisiti di cui all'Art. 2 Misura 2 ;
- tipologia dei percorsi proposti rispondenti ai requisiti di cui all'Art.3 Misura 2;

<sup>5</sup> <http://www.regione.toscana.it/servizi-online/servizi-sicuri/carta-sanitaria-elettronica>

<sup>6</sup> Art.65 D.lgs 82/2005 comma 1, lettera c-bis "ovvero se trasmesse dall'autore mediante la propria casella di posta elettronica certificata purché le relative credenziali di accesso siano state rilasciate previa identificazione del titolare, anche per via telematica secondo modalita' definite con regole tecniche adottate ai sensi dell'articolo 71, e cio' sia attestato dal gestore del sistema nel messaggio o in un suo allegato. In tal caso, la trasmissione costituisce dichiarazione vincolante ai sensi dell'articolo 6, comma 1, secondo periodo."

 presentazione della domanda secondo le modalità di cui all'Art 6 Misura 2 e completo di tutte le dichiarazioni;

L'istruttoria effettuata ai soli fini di ammissibilità, è eseguita a cura del Settore Formazione per l'inserimento lavorativo.

Eventuali irregolarità formali/documentali potranno essere integrate, su richiesta dell'Amministrazione, entro 10 giorni dalla richiesta, pena l'inammissibilità del progetto.

Non è sanabile l'assenza della firma e l'assenza di uno degli allegati richiesti

# **Art. 8 Approvazione**

Il Dirigente competente adotta entro massimo 15 gg da ogni scadenza di cui all'Art. 5 Misura 2 , il decreto di approvazione delle domande di richiesta di iscrizione nell'Elenco della formazione *just in time.*

Con lo stesso decreto approva l'elenco delle domande non ammesse con relativa motivazione.

Gli elenchi delle domande ammesse e non ammesse saranno pubblicati sul B.U.R.T. e sul sito internet istituzionale della Regione all'indirizzo [www.regione.toscana.it](http://www.regione.toscana.it/)

La pubblicazione degli elenchi sul B.U.R.T. ha valore di notifica dell'esito del procedimento per tutti i soggetti richiedenti. Non saranno effettuate comunicazioni individuali.

# **Art. 9 Informazione e pubblicità**

I soggetti finanziati devono attenersi, in tema di informazione e pubblicità degli interventi dei Fondi strutturali, a quanto disposto nell'Allegato XII del Regolamento (UE) 1303/13 (punto 2.2. - Responsabilità dei beneficiari) alle indicazioni contenute nel Manuale d'uso POR FSE 2014- 2020 In particolare devono rispettare le disposizioni in materia di loghi, pubblicizzazione delle operazioni ed assicurarsi che i partecipanti siano stati informati in merito al finanziamento comunitario. Inoltre, partecipando al presente bando tutti i soggetti finanziati accettano di venire inclusi nell'elenco delle operazioni, di cui all'art. 115 del Regolamento (UE) 1303/13, che sarà pubblicato ed aggiornato semestralmente sul sito della Regione e si impegnano a fornire le informazioni necessarie alla completa redazione dell'elenco suddetto.

# **Art. 10 Controlli sulle dichiarazioni sostitutive**

Le dichiarazioni sostitutive presentate sono sottoposte a controlli e verifiche da parte della Regione Toscana secondo le modalità e condizioni previste dagli artt. 71 e 72 del DPR 445/2000. E' disposta la revoca del finanziamento assegnato, o la cancellazione dall'Elenco della formazione just in time qualora, dai controlli effettuati ai sensi del DPR 445/2000, emerga la non veridicità delle dichiarazioni, fatte salve le disposizioni penali vigenti in materia.

# **Art. 11 Informativa ai sensi del Regolamento (UE) 679/2016 (Regolamento generale sulla protezione dei dati)**

I dati conferiti in esecuzione del presente atto saranno trattati in modo lecito, corretto e trasparente esclusivamente per le finalità relative al procedimento amministrativo per il quale essi vengono comunicati, nel rispetto dei principi e previsti all'Art. 5 del Reg. (UE) 679/2016.

Titolare del trattamento è la Regione Toscana-Giunta Regionale (dati di contatto: P.zza duomo 10 - 50122 Firenze; ).

I dati di contatto del Responsabile della Protezione dei dati sono i seguenti: *[dpo@regione.toscana.it.](mailto:dpo@regione.toscana.it)*

I dati acquisiti in esecuzione del presente atto potranno essere comunicati ad organismi, anche Comunitari o Nazionali, direttamente o attraverso soggetti appositamente incaricati, ai fini dell'esercizio delle rispettive funzioni di controllo sulle operazioni che beneficiano del sostegno del FSE. Verranno inoltre conferiti nella banca dati ARACHNE, strumento di valutazione del rischio sviluppato dalla Commissione europea per il contrasto delle frodi. Tale strumento costituisce una delle misure per la prevenzione e individuazione della frode e di ogni altra attività illegale che possa minare gli interessi finanziari dell'Unione, che la Commissione europea e i Paesi membri devono adottare ai sensi dell'articolo 325 del trattato sul funzionamento dell'Unione Europea (TFUE).

I dati acquisiti saranno conservati presso gli uffici del Responsabile del procedimento (Settore Formazione per l'inserimento lavorativo, Dirigente Gabriele Grondoni) per il tempo necessario alla conclusione del procedimento stesso, saranno poi conservati in conformità alle norme sulla conservazione della documentazione amministrativa.

L'interessato ha il diritto di accedere ai suoi dati personali, di chiederne la rettifica, la limitazione o la cancellazione se incompleti, erronei o raccolti in violazione della legge, nonché di opporsi al loro trattamento per motivi legittimi rivolgendo le richieste al Responsabile della protezione dei dati *dpo@regione.toscana.it).* Può inoltre proporre reclamo al Garante per la protezione dei dati personali, seguendo le indicazioni riportate sul sito dell'Autorità.

Il Soggetto attuatore è titolare autonomo del trattamento dei dati personali e pertanto dovrà garantire il rispetto delle norme in materia di protezione dei dati personali, ai sensi del Regolamento (UE) 679/2016 (Regolamento generale sulla protezione dei dati).

# **Art. 12 Responsabile del procedimento**

Ai sensi della L. 241/90 e s.m.i. la struttura amministrativa responsabile dell'adozione del presente avviso è il Settore Formazione per l'inserimento lavorativo Dirigente Gabriele Grondoni.

# **Art. 13 Informazioni sull'avviso**

Il presente avviso è reperibile sul sito <http://www.regione.toscana.it/por-fse-2014-2020/bandi> Informazioni sul presente avviso possono inoltre essere richieste a:

[formazioneindividuale@regione.toscana.it](mailto:formazioneindividuale@regione.toscana.it)

In ottemperanza ai principi di "buona amministrazione" e di tutela dell'interesse pubblico non saranno fornite informazioni sulla modalità di progettazione degli interventi e di compilazione della modulistica inerente la progettazione.

# **Allegati**

- Allegato  $A A$ vviso
- Allegato 1 Vademecum adempimenti beneficiari voucher
- Allegato 2 domanda di finanziamento voucher
- Allegato 3 Atto nilaterale
- Allegato 4 inizio attività
- Allegato 5 fine attività
- Allegato 6 delega
- Allegato 7 rinunica voucher
- Allegato 8- richiesta rimborso
- Allegato 9 dichiarazione ente formativo
- Allegato 10 Progetto formativo
- Allegato 11 autodichiarazione domicilio
- Allegato 12- vademecum adempimenti formazione elenco just in time
- Allegato 13 iscrizione corso di formazione
- Allegato 14 domanda iscrizione Elenco formazione just in time
- Allegato 15 Informativa privacy